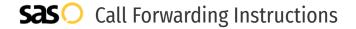

# Otter Tail Telcom **Call Forwarding.** Everything You **Need to Know.**

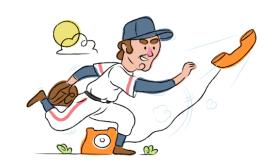

## How do I turn on call forwarding on an Otter Tail Telcom phone?

Otter Tail Telcom provides telecommunication services, and offers various calling features. To set up these features, you must contact Otter Tail Telcom directly.

#### 1. Get started

Start by forwarding your calls to SAS.

#### 2. Check it

Call your business from another phone to ensure you're forwarded.

#### 3. Have issues

Call your forward number directly to check if the line is working, and try to forward your calls again.

#### 4. We're here

Call 866-688-8912 or visit www.specialtyansweringservice.net

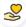

#### Hello

Call forwarding is how you get your businesses telephone calls to SAS

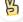

#### Easy

No installation necessary - call forwarding is probably already active on your line

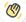

### Goodbye

Cancel call forwarding when you're ready to answer your own calls again

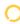

## Otter Tail Telcom Call Forwarding FAQs.

- (2) How can I get in touch with Otter Tail Telcom? You can reach Otter Tail Telcom via phone or email.
- What is Otter Tail Telcom's phone number?
  You can call Otter Tail Telcom by dialing (218) 998-2000.
- What is Otter Tail Telcom's email address?
  You can email Otter Tail Telcom at marketing@parkregion.com.
- Where is Otter Tail Telcom located?
  Otter Tail Telcom is located at 230 West Lincoln Avenue, Fergus Falls, Minnesota 56537
- What is Otter Tail Telcom's website? https://www.parkregion.com/

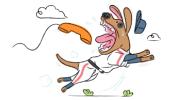